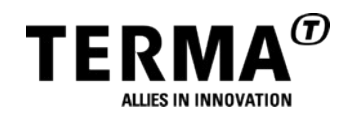

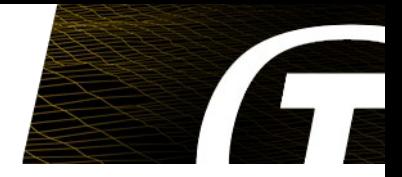

# **T-EMU 2.0: Next Generation Emulator**

**The Terma Emulator Evolution Dr. Mattias Holm <maho@terma.com>**

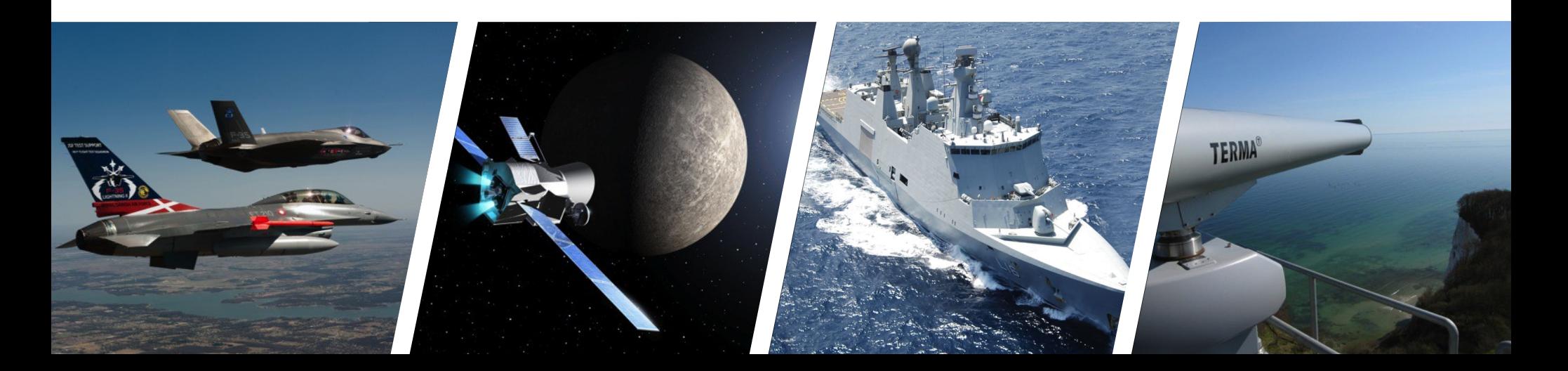

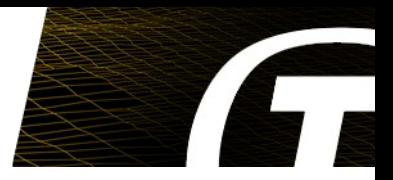

# ● **Outline**

- **Emulation in General**
- **State of the Art**
- **T-EMU 2.0**
	- **The Emulator Core**
	- **Memory System**
	- **The Emulator API**
	- **Performance**
- **Future Directions**

#### Emulation in General

#### ● **Micro-processor simulator**

- **Instruction level simulation**
- **Interpretation**
	- **Decode-dispatch**
	- **Threaded**
- **Binary translation**
- **Virtualisation**
	- **Normally no timing accuracy**

#### ● **Memory simulator**

- **Memory attributes (breakpoint, SEU, etc)**
- **Virtual memory (MMU)**
- **Access times**
- **Device models**
	- **Not related to the emulator core directly**
	- **Integrated with memory models**
	- **Need at minimum: MMIO events, timed events, ability to raise IRQs and ability to write to memory**

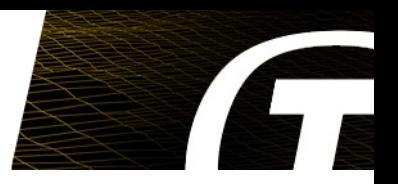

State of the Art

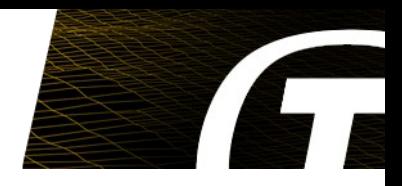

# ● **Binary translators**

- **OVPSim**
- **Windriver Simics (~350 MIPS)**
- **QEMU (partially GPL)**
- **SimLEON**
- **Interpretation (SPARC emulators)**
	- **TSIM (~60 MIPS)**
	- **ESOC Emulator (65 MIPS no MMU, 25 MIPS with MMU)**
	- **T-EMU 2.0...**

T-EMU: The Terma Emulator

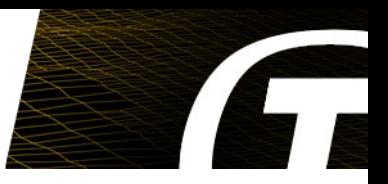

- **T-EMU 1:**
	- **Derivation of ESOC Emulator Suite 1.11**
	- **Formed the baseline for the work on ESOC Emulator Suite 2.0**
	- **Written in EMMA: The Extensible Meta-Macro Assembler (embedded assembler, using Ada as host language)**
- **T-EMU 2:**
	- **Complete rewrite**
	- **Using modern C++11 and LLVM**
	- **LLVM compiler tools are used extensively**
	- **Interpreted, but ready to upgrade with binary translation capabilities**
	- **Significant work spent on defining a device modelling APIs**
		- **Can easily be wrapped for scripting languages (e.g. prototype your device model in Python) or SMP2**
	- **Can emulate multi-core processors**

T-EMU 2.0

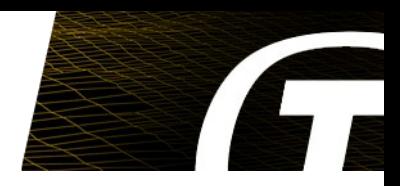

# ● **Major Areas of Focus**

- **Emulator Core**
	- **Instruction level simulation with static timing**
	- **Designed for performance and flexibility**
- **Memory**
	- **Memory spaces and memory accesses**
	- **Ability to insert both statistical and exact cache models if needed.**
- **Device Models**
	- **Standard devices used in the European space sector:**
		- **MEC, LEON2, GRLIB (UARTs, timers, interrupt controllers etc)**
- **End user APIs**
	- **Physical address independent devices**
	- **Automatic checkpointing**
	- **Automatic access to device properties from scripts**
	- **C interface**

T-EMU 2.0: Features and Models

- **Library based design**
	- **Easy to integrate in simulators**
- **Command Line Interface**
	- **Assisting with emulator and model development and integration**
	- **On-board software development (e.g. unit tests)**

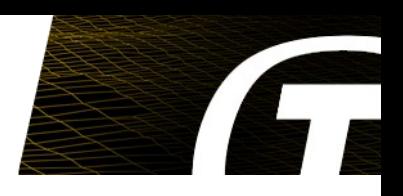

T-EMU 2.0: Features and Models

- **Processors**
	- **ERC32**
	- **LEON2**
	- **LEON3**
	- **LEON4**
	- **NOTE: SMP and multi-core processors can be emulated.**
- **Models**
	- **On-Chip Devices**
		- **MEC (ERC32)**
		- **LEON2 on-chip devices**
	- **GRLIB:**
		- **AHBCTRL, AHBSTAT, AHBUART**
		- **APBCTRL, APBUART, FTMCTRL**
		- **GPTIMER, IRQMP**
		- **Additional added as we go along.**

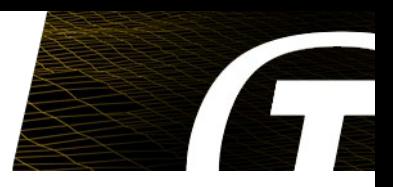

- **Buses**
	- **AMBA**
		- **PNP supported for AMBA devices**
	- **Serial**
	- **More bus-models to be added**

T-EMU 2.0: Architecture and Internals

## ● **Emulator Cores:**

- **Written in TableGen and LLVM assembler**
- **(Operational) decode-dispatch cores transformed to threaded code automatically using custom LLVM transformation passes.**
- **TableGen data combines: instruction decoders, instruction semantics and assembler syntax in a transformable format**
- **Multi-core support**

# **Emulator Shell**

- **Implemented using the T-EMU 2.0 object system APIs**
- **Integrates auto-generated assemblers and disassemblers generated from TableGen data.**
- **High level interfaces**
	- **Interrupt interface, memory interface, etc**

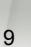

T-EMU 2.0: TableGen CPU Descriptions

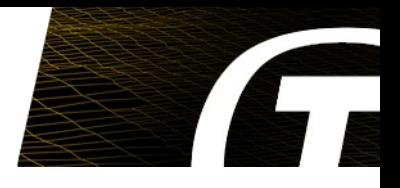

```
def add_rr : fmt3_1 <0b10, 0b1010101> {
   let AsmStr = "add {rs1:gpr}, {rs2:gpr}, {rd:gpr}";
   let Semantics = [{
     %r1 = call i32 @emu.getReg(%cpu_t* %cpu, i5 %rs1)
     %r2 = call i32 @emu.getReg(%cpu_t* %cpu, i5 %rs2)
     %res = add i32 %r1, %r2
     call void @emu.setReg(%cpu_t* %cpu, i5 %rd, i32 %res)
   }];
};
```
## T-EMU 2.0: Compilation Pipeline

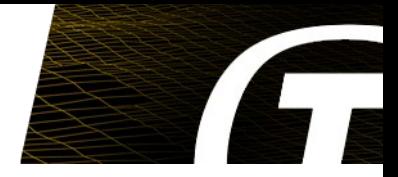

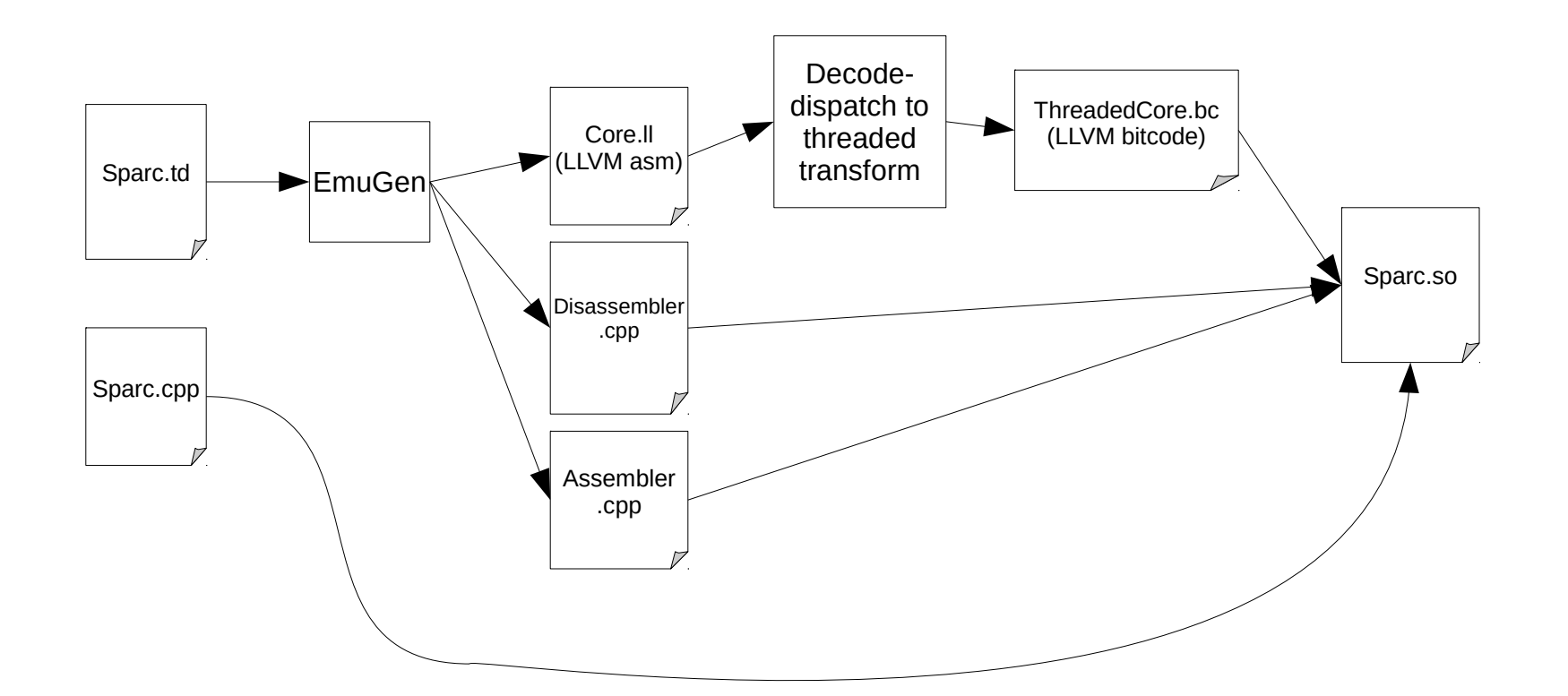

# T-EMU 2.0: Memory Emulation

- **Each processor has a memory space attached to it:**
	- **Memory space decodes addresses**
- **N-level page table for identifying memory mapped objects**
	- **memory**
	- **devices**
- **Unified interface for memory and devices:**
	- **Memory Access Interface**
	- **Zero-overhead for MMU due to address translation cache**
- **Memory attributes**
	- **breakpoint, watchpoint read + write, upset, faulty, user 1,2,3**

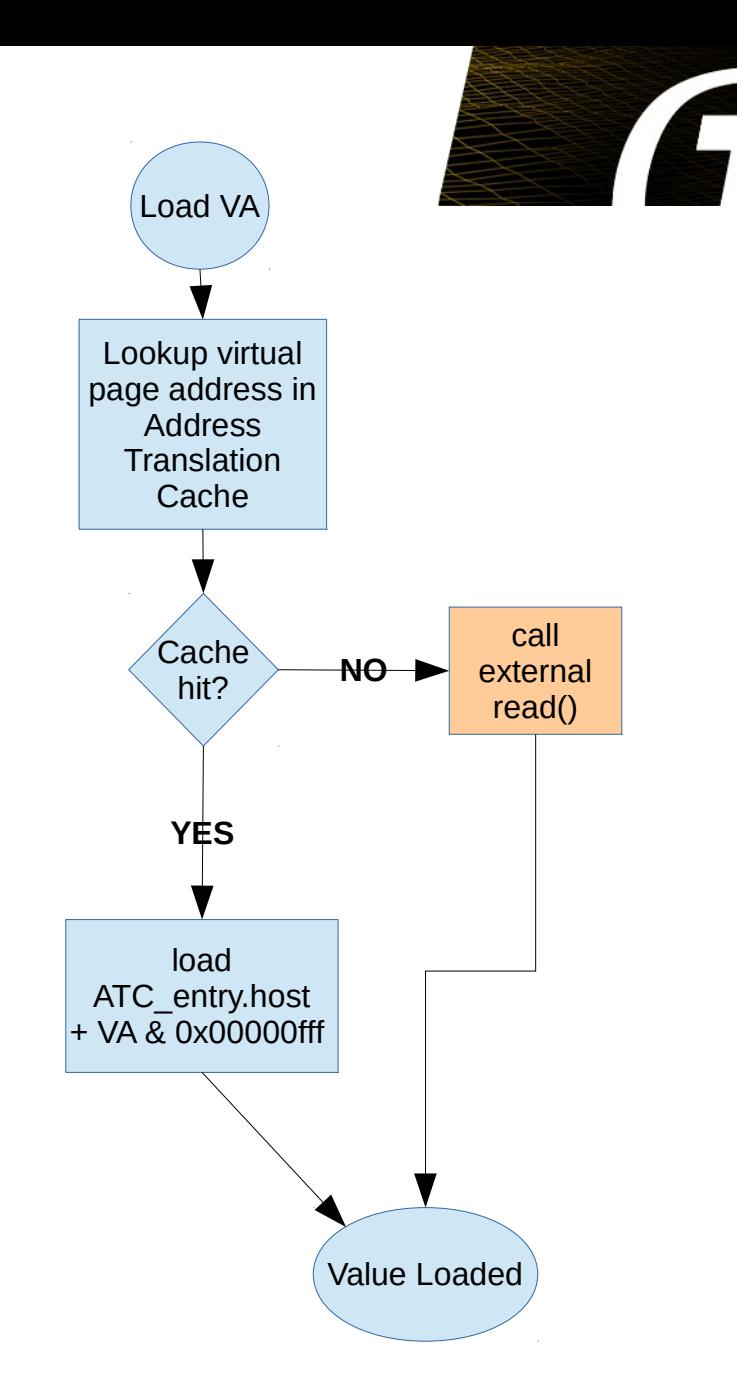

T-EMU 2.0: Application Programming Interface

- **Driven by the object system:** 
	- **Classes**
		- **Description for how to create objects and what fields an object has**
	- **Properties**
		- **Fields in a class with optional read and write functions**
			- **Used for register emulation**
		- **Named, can access by string names (useful in scripts)**
	- **Interfaces**
		- **Structs of function pointers registered with a class**
			- **Named, can query dynamically by name**
			- **Normally queried at machine configuration time**
			- **Interfaces are cached in fat pointers**
		- **Used for memory accesses (a device implements the memory access interface)**
	- **Objects**
		- **Instances of a class**
			- **Objects are named, scripts can query for a given object, e.g. cpu0**

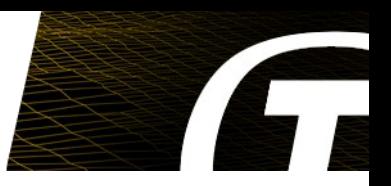

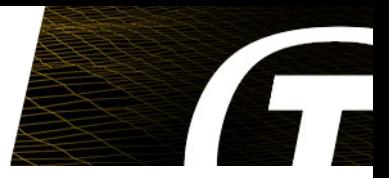

MMIO Models Implement the MemAccessIface:

```
typedef struct temu_MemAccessIface {
  void (*fetch)(void *Obj, temu_MemTransaction *Mt);
  void (*read)(void *Obj, temu_MemTransaction *Mt);
  void (*write)(void *Obj, temu_MemTransaction *Mt);
```
} temu\_MemAccessIface;

The functions take a potiner to a MemTransaction object (which is constructed by the core):

```
typedef struct temu_MemTransaction {
   uint64_t Va; // Virtual addr
   uint64_t Pa; // Physical addr
   uint64_t Value; // Out or in value
   uint8_t Size; // Log size of access
```

```
 uint64_t Offset; // Pa – Dev Start
   void *Initiator; // CPU pointer
   void *Page; // Out (for ATC)
   uint64_t Cycles; // Out (cost of op)
} temu_MemTransaction;
```
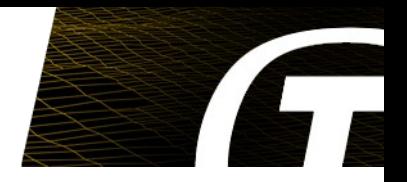

# **SMP2 Support**

- **Models can be integrated with SMP2 based simulators if needed.**
- **Similar to how ESOC Emu and TSIM are integrated in an SMP2 environment today.**
- **Similarities between T-EMU 2.0 object system and SMP2, integration is straight forward.**
- **Other modelling frameworks to integrate with:** 
	- **System-C models**
	- **VHDL / Verilog**
- **Emulator should integrate with any external API!**
- **Models can be prototyped in scripting languages (e.g. Python)**

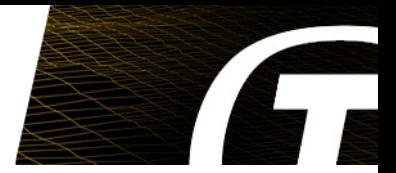

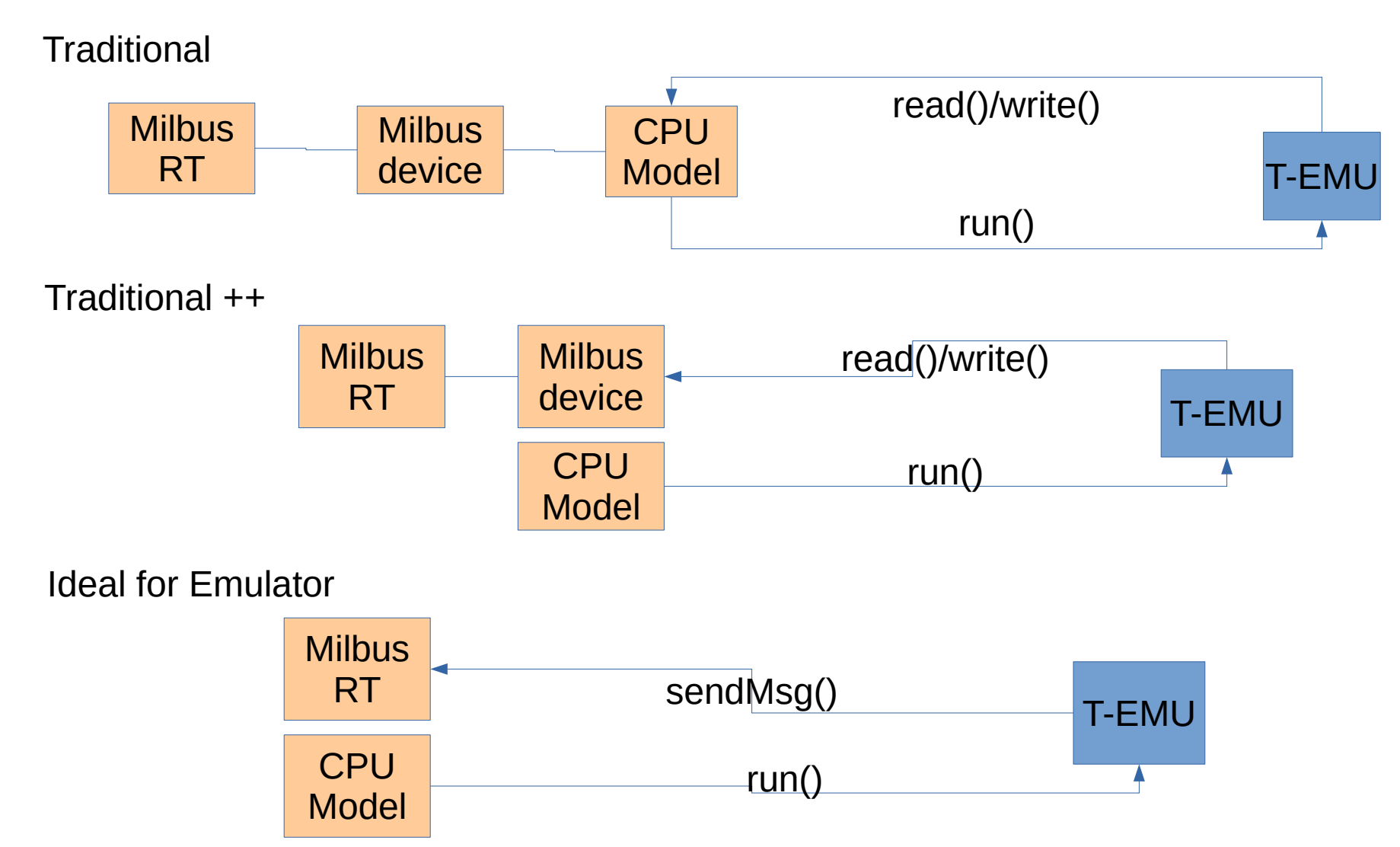

#### T-EMU 2.0: Correctness and Accuracy

- **Instruction level correctness**
	- **No-pipeline dependent effects at present**
	- **E.g. nops after WRPSR not detected**
- **Timing accuracy**
	- **Static instruction timing**
	- **Static memory access penalty (waitstates)**
	- **Caches can be added (but exact cache models imply that the ATC cannot be used to its full extent)**
		- **Exact cache models have performance implications**
		- **T-EMU 2.0 allows the use of cache models if needed, but for high performance emulation the user would simply omit connecting them to the CPU.** 
			- **Lack of cache model in simulated system = no performance impact of supporting the feature.**
			- **Add cache model, pay the penalty**
	- **T-EMU 2.0 scales between different timing accuracy levels:**
		- **Low accuracy (no cache models, static waitstates only), highest performance**
		- **Medium accuracy (statistical cache model assigning a cache miss penalty per page)**
		- **High accuracy (exact cache models), lower performance (cache model invoked on every fetch, read and write)**
	- **Option:**
		- **Run at high accuracy for profile used in a medium accuracy statistical model**

### Current Emulator Performance

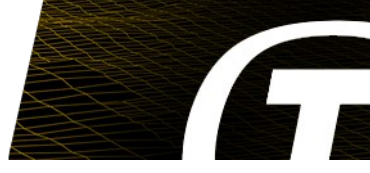

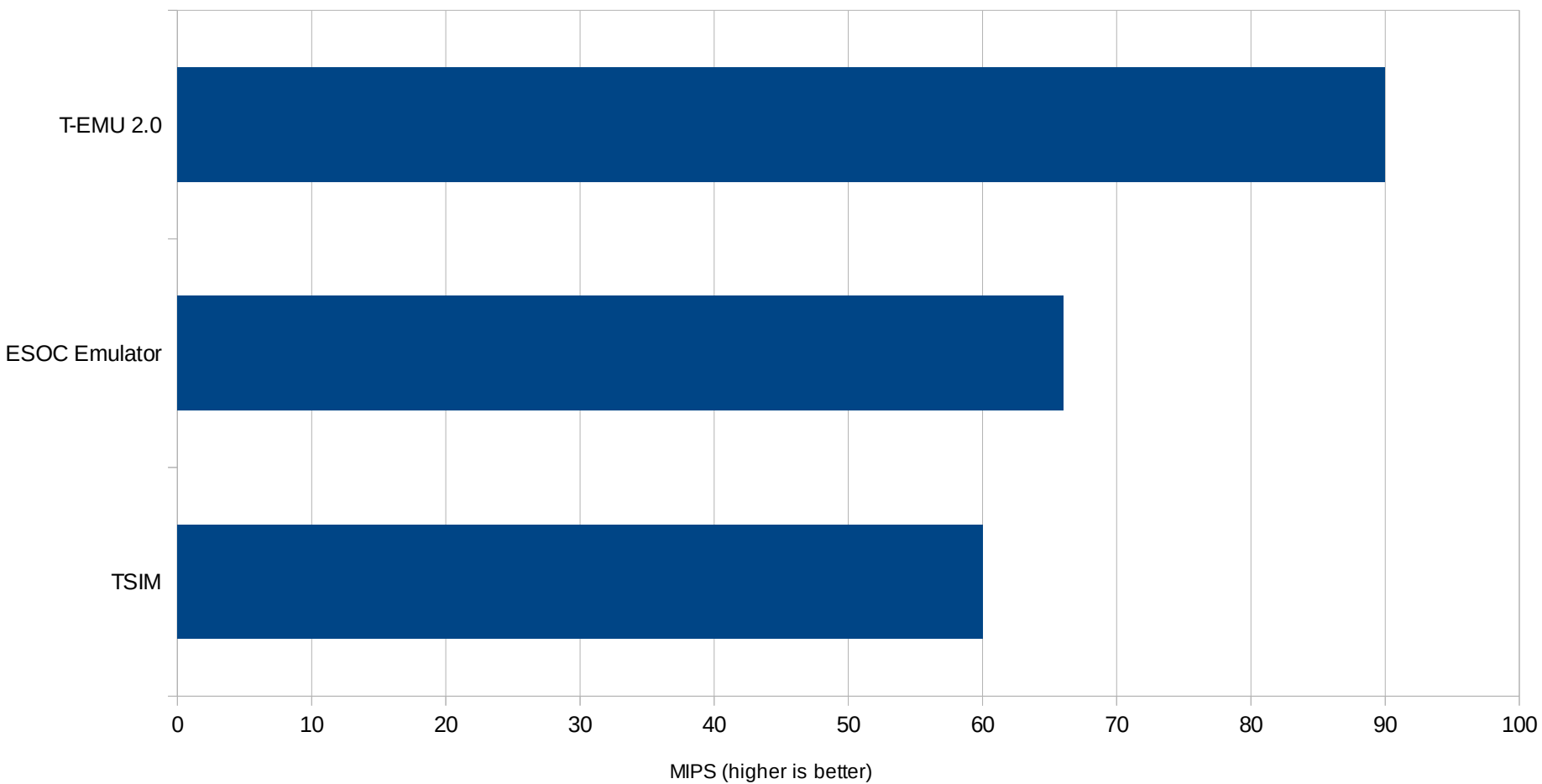

- 3.5 GHz x86-64
- ESOC Emu can be squeezed a bit more using custom TERMA optimisations, numbers here are for the stock ESOC Emu configuration. Current ongoing optimisation work.
- TSIM numbers from Gaisler's website.
- Anything above 50 MIPS is high performance for an interpreted emulator

### T-EMU 2.0: Future Directions

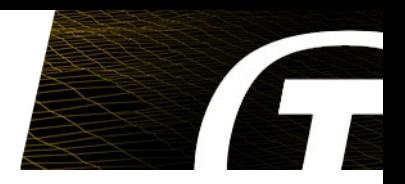

- **Built-in support for SMP2 scheduler (some simulators may want to have centralised scheduling so that an interrupt is raised by a model is detected directly instead of being delayed to the next emulator scheduling).**
- **Language for device modelling** 
	- **API compatibility between different emulators can be difficult**
	- **DSL for writing device models could use compiler techniques (front and backends) to generate models for multiple emulators.**
- **Binary translation (>300 MIPS)**
- **Additional architectures (ARM, PowerPC, MIPS etc)**
- **Support more ways for device modelling:**
	- **SMP2 publication**
	- **System-C**
- **Bigger model library:**
	- **Provide models for all common spacecraft processors and peripherals**
	- **More GRLIB models**
	- **Other models (e.g. COLE etc)**

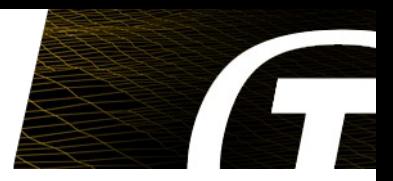

# Questions?

http://t-emu.terma.com/

PoCs:

- Technical: Dr. Mattias Holm <maho@terma.com>
- Sales: Roger M. Patrick <rmp@terma.com>